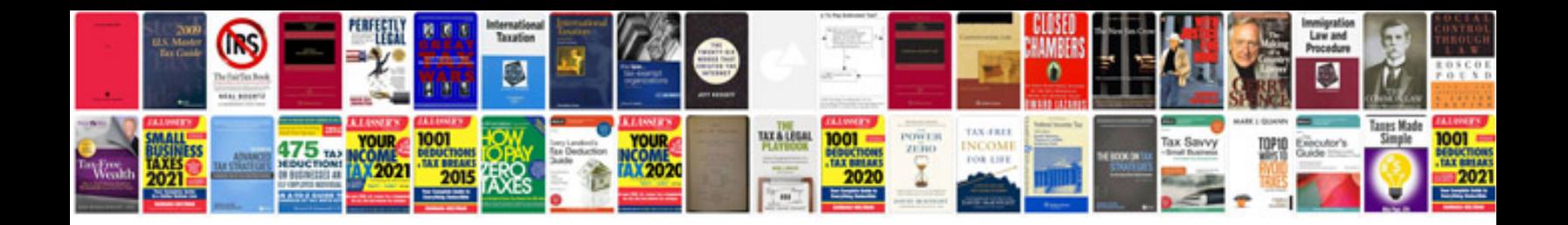

**Struts 12 interview questions and answers for experienced**

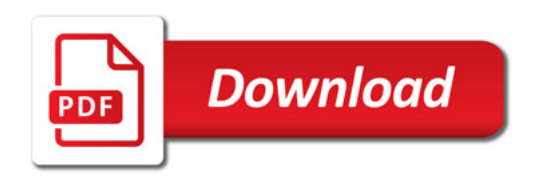

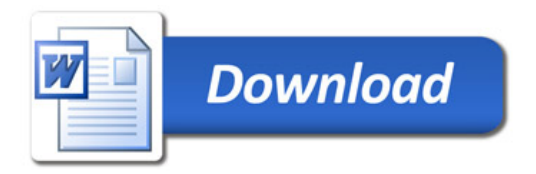